## ZHANG\_RESPONSE\_TO\_CANTHARIDIN\_DN

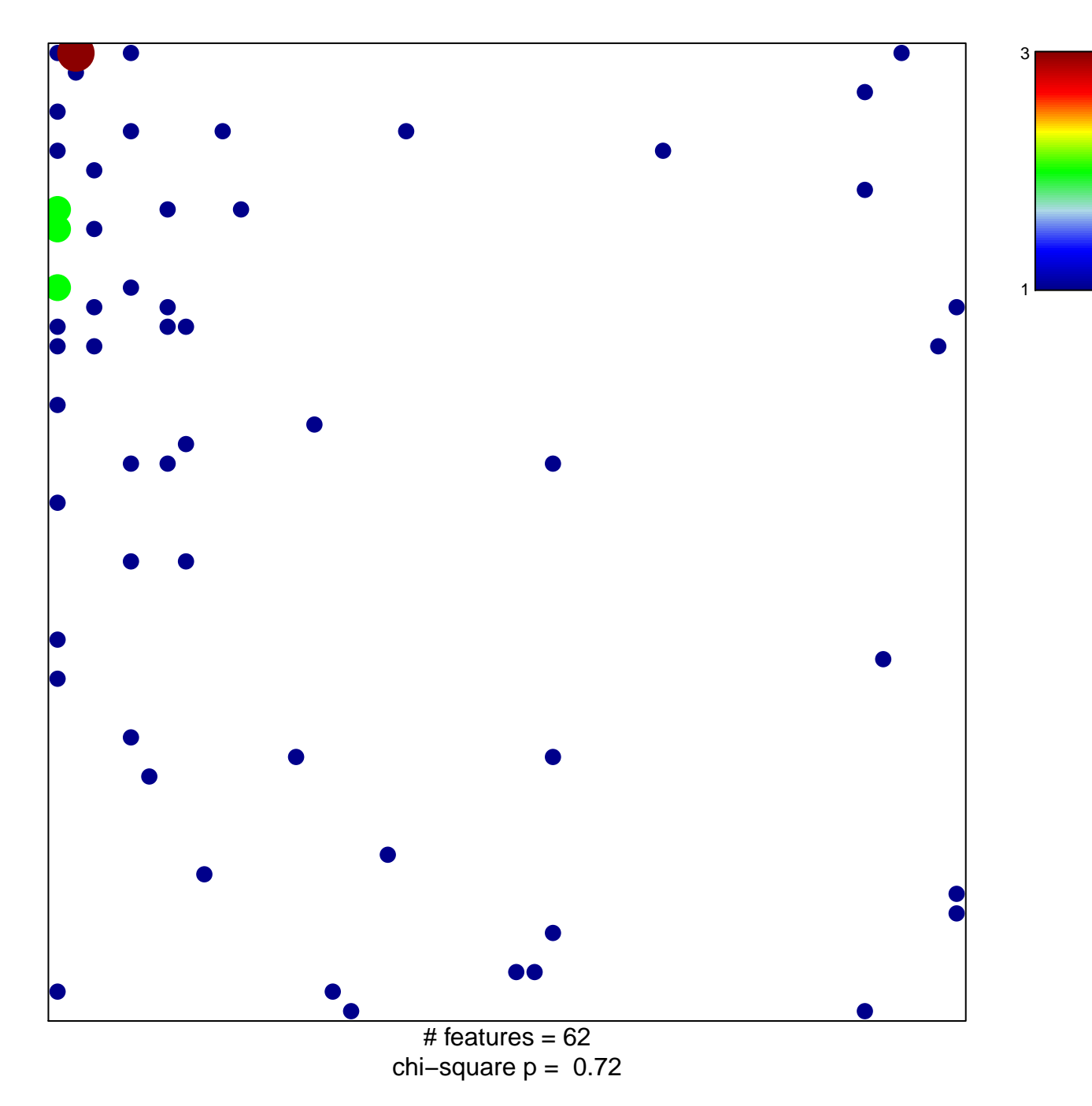

## **ZHANG\_RESPONSE\_TO\_CANTHARIDIN\_DN**

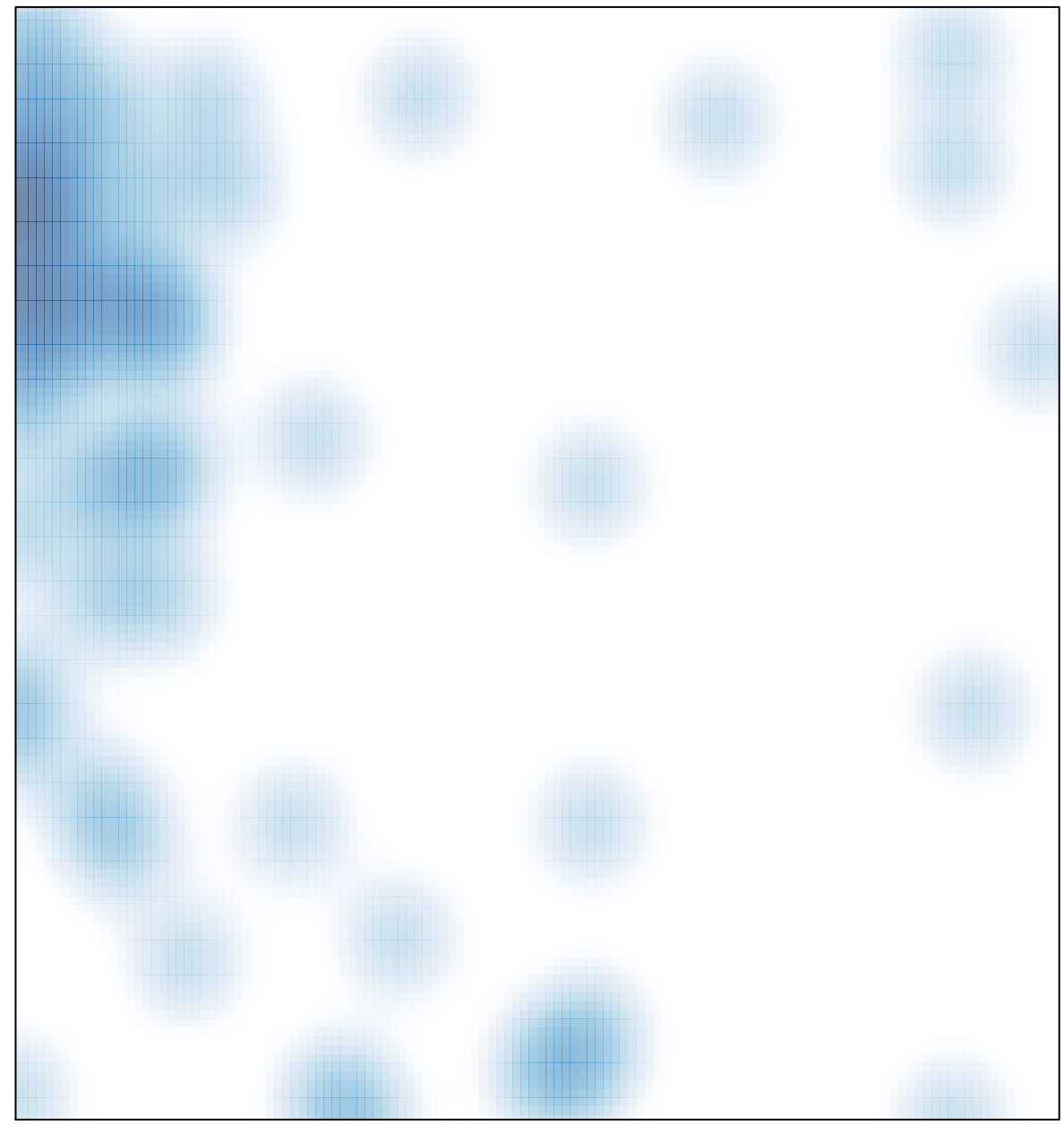

# features =  $62$ , max = 3